## USING APPLICATION PROGRAMMING INTERFACE (API) TO ACCESS CENSUS DATA

September 22, 2020

Alfred Sundara, AICP Manager, Projections and State Data Center Maryland Department of Planning

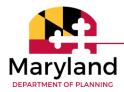

### **APIS'S AND USES**

• What is API?

+ Software intermediary that allows two applications to talk to each other.

- Uses
  - Web Applications
  - Dashboards
  - Web maps

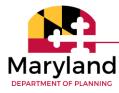

### CENSUS BUREAU'S APIS'S

- Here are some API's that we use frequently
  - API for ACS data
  - API for Census Estimates data
  - + API for Census Data
  - Here is the link to Census Bureau's API Website
    - https://www.census.gov/data/developers/data-sets.html

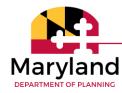

•

#### LINKS TO API'S

ACS 1-Year

https://www.census.gov/data/developers/data-sets/acs-1year.html

ACS 5-Year

https://www.census.gov/data/developers/data-sets/acs-5year.html

Decennial Census (2010, 2000 and 1990)

https://www.census.gov/data/developers/data-sets/decennial-census.html

Population Estimates and Projections (2010 - 2019)

https://www.census.gov/data/developers/data-sets/popest-popproj.html

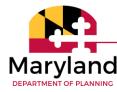

# Q & A

#### let

Source =

Json.Document(Web.Contents("https://api.census.gov/data/2018/acs/acs5?get=NAME,group(B01001)&for=blo ck group:\*&in=state:24 county:021")),

```
Table = Table.FromRows(Source),
PromotedHeaders = Table.PromoteHeaders(Table)
in
```

PromotedHeaders

#### CONTACT

Alfred Sundara, AICP Manager, Projections and State Data Center Ph: 410-767-4002 Email: <u>Alfred.Sundara@Maryland.gov</u>

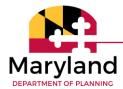